## RESPONSABILE SCIENTIFICO

Andrea Spampinato Presidente nazionale ANCE

### **FACULTY**

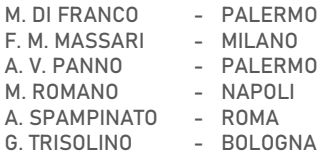

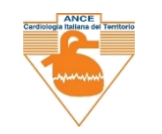

# MANAGEMENT DEL PAZIENTE AD ALTO RISCHIO CARDIOVASCOLARE

Formazione a Distanza F.A.D. <https://www.elearning-ance.it/> 19 Febbraio 2021

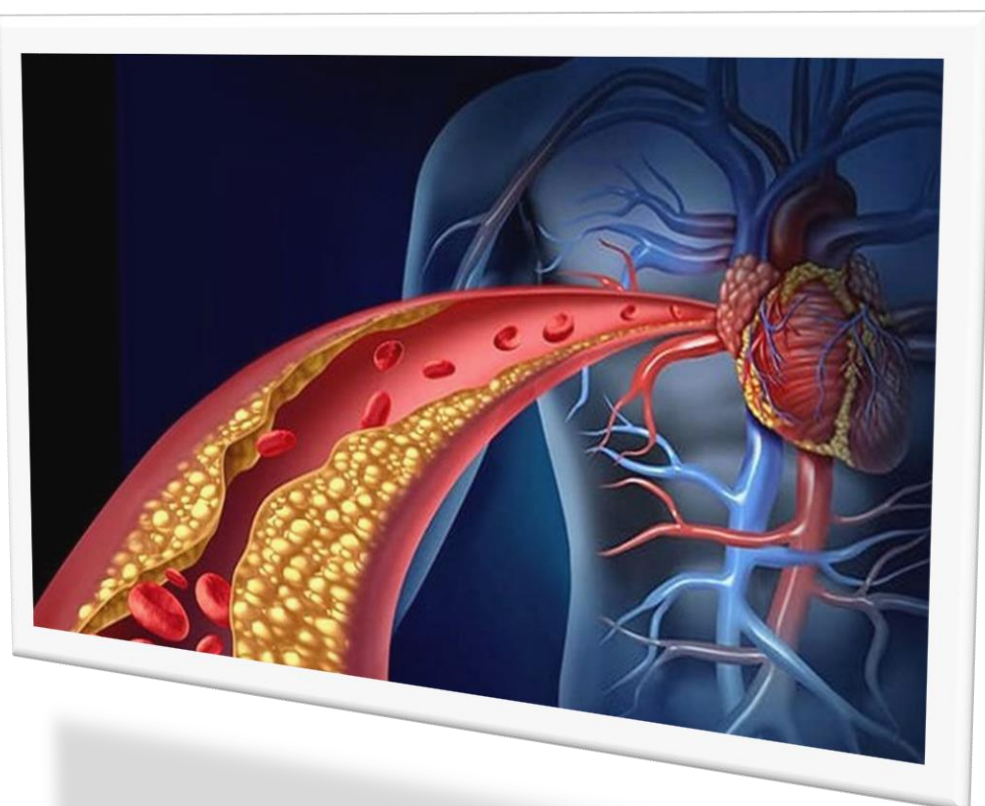

## ANCE Cardiologia italiana del Territorio Andrea Spampinato Presidente nazionale

#### PROVIDER 1244

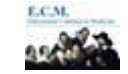

 **ANCE Cardiologia Italiana del Territorio – Via Dora, 2 00198 Roma**  \_\_\_\_\_\_\_\_\_\_\_\_\_\_\_\_\_\_\_\_\_\_\_\_\_\_\_\_\_\_\_\_\_\_\_\_\_\_\_\_\_\_\_\_\_\_\_\_\_\_\_\_\_\_\_\_\_\_\_\_\_\_\_\_\_\_\_\_\_\_\_\_\_\_\_\_\_\_\_\_\_\_\_\_\_\_\_\_\_\_\_\_\_\_\_\_\_\_\_\_

*Resp.le: d.ssa Laura Vecchi* \_\_\_\_\_\_\_\_\_\_\_\_\_\_\_\_\_\_\_\_\_\_\_\_\_\_\_\_\_\_\_\_\_\_\_\_\_\_\_\_\_\_\_\_\_\_\_\_\_\_\_\_\_\_\_\_\_\_\_\_\_\_\_\_\_\_\_\_\_\_\_\_\_\_\_\_\_\_\_\_\_\_\_\_\_\_\_\_\_\_\_\_\_\_\_\_\_\_\_\_

> $\bigoplus$  +39 06 94354924 - 39 334.6931216 [segreteria.direzione@ancecardio.it](mailto:segreteria.direzione@ancecardio.it) Website: https:[/www.elearning-ance.it](http://www.elearning-ance.it/)**/**

#### SEGRETERIA ORGANIZZATIVA

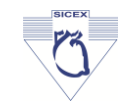

SICEX s.r.l. Presidente: Vincenzo Romano Sede Legale: Via Arno, 76 – 00198 Roma  $\bullet$  39 06 94354924 +39 334.6931216  $= +39.0645434252$ segreteria.direzione@ancecardio.it

## Grant incondizionato di:

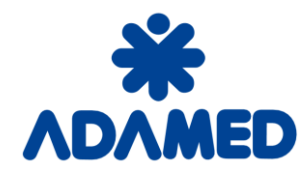

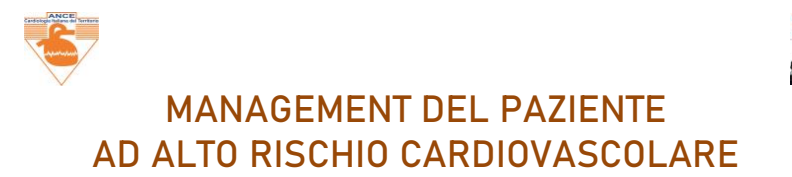

Moderatori: M. Di Franco (Palermo) - G. Trisolino (Bologna)

16.00 Introduzione dei lavori - Obiettivo dell'incontro A.Spampinato (Roma)

### 16:20 DISCUSSIONE

16:30 Alla luce delle nuove linee guida: c'è ancora spazio per la monoterapia ipocolesterolemizzante? A. V. Panno (Palermo)

### 16:50 DISCUSSIONE

- 17:00 Statine e Covid19 Ruolo antinfiammatorio protettivo? A. Spampinato (Roma)
- 17:20 DISCUSSIONE
- 17:30 Nel paziente ad alto rischio cardiovascolare, quale target pressorio e lipidico F. M. Massari (Milano)
- 17:50 DISCUSSIONE
- 18:00 Paziente ad alto rischio cardiovascolare non a target M. Romano (Napoli)
- 18:20 DISCUSSIONE

## 18:30 Chiusura lavori

## INFORMAZIONI GENERALI

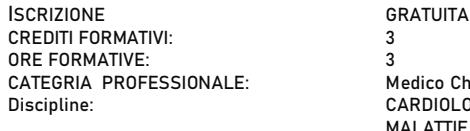

## E: Medico Chirurgo CARDIOLOGIA MALATTIF METABOLICHE E DIABETOLOGIA<sup>.</sup> MEDICINA GENERALE (MEDICI DI FAMIGLIA); MEDICINA INTERNA PARTECIPANTI: 100

Questo corso viene erogato in Modalità F.A.D. sincrona; si accede al Corso dalla Piattaforma:

### <https://elearning-ance.it/>

Sede: in via DORA 2 – Roma. Si potrà accedere attraverso il proprio PC, Tablet, Smartphone. Le Lezioni saranno erogate il giorno 19 febbraio 2021

## COME ISCRIVERSI E PARTECIPARE:

Creare un proprio account in Piattaforma, permetterà di consultare periodicamente il calendario dei Corsi FAD ANCE, iscriversi ai tutti i Corsi proposti e che prevedono libera iscrizione e partecipare. Il proprio ACCOUNT deve essere generato al primo accesso in Piattaforma, procediamo:

### 1. CREARE IL PROPRIO ACCOUNT IN PIATTAFORMA

- 4 Accedere alla Piattaforma <https://elearning-ance.it/>
- Scegliere REGISTRATI, seguendo ste by step la procedura guidata
- La piattaforma invierà una mail all'indirizzo di P.E. del professionista, per controllo e conferma della richiesta di attivazione ACCOUNT: rispondere secondo le indicazioni
- CONSERVARE ID E PSW dell'ACCOUNT creato 4.

#### 2. ISCRIZIONE AL CORSO

- 4 Effettuare il LOGIN in Piattaforma (bottom in HOME PAGE, in alto a sn.), con il proprio ACCOUNT
- $\Delta$ entrare nel Corso cliccando sul titolo: MANAGEMENT DEL PAZIENTE AD ALTO RISCHIO CARDIOVASCOLARE
- ÷. Cliccare quindi nella funzione ISCRIVIMI; La Piattaforma chiederà la chiave del Corso: MGRCpz2021 riconoscerà l'ACCOUNT ed acquisirà l'iscrizione, restituendo un feed back di conferma

### 3. PARTECIPAZIONE: 19 febbraio 2021

- Effettuare il LOGIN in Piattaforma, con il proprio ACCOUNT
- **ALCOHOL:** cliccare sul Corso per entrare e selezionare la funzione: VAI AL WEBINAR per seguire i lavori scientifici
- Fino a 72 ore dal termine, Il Partecipante potrà rivedere il WEBINAR, con la funzione: RIVEDI IL WEBINAR  $\pm$  .
- $\Delta \Gamma$ CONTRASSEGNARE SEMPRE LA VISIONE DEL WEBINAR

#### 4. CREDITI FORMATIVI

(L'ottenimento dei crediti è subordinato al raggiungimento del 75% di risposte esatte del test di valutazione apprendimento)

#### Entrare nella Sessione:

TEST DI VALUTAZIONE APPRENDIMENTO: DA EFFETTIARE ENTRO LE 72H dal termine del Corso (3gg);  $\Delta \mathbf{E}$  . rispondere ai quesiti del Questionario: sono concessi 5 tentativi di risoluzione

#### Quindi, nella sessione:

QUESTIONARIO ANONIMO DI QUALITA' PERCEPITA, compilare il test  $\pm$ 

#### Al termine:

- 4 Scaricare il proprio ATTESTATO DI PARTECIPAZIONE
- Scaricare la propria CERTFICAZIONE CREDITI FORMATIVI $\frac{1}{2}$

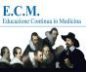